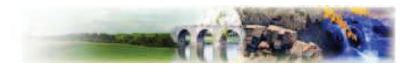

# Chapitre 3. Dispositions applicables à la zone AUZD

Caractère de la zone :

Secteur nature et de transition entre les secteurs constructibles et le quartier résidentiel situé au sud. Il est inconstructible sauf pour les constructions d'intérêt public.

Elle comprend le sous-secteur AUZDg du gazoduc.

## Section I: Nature de l'occupation et de l'utilisation du sol

## **Article AUZD1: Occupations et utilisations du sol admises**

1.1 RAPPEL:

- l'édification des clôtures est soumise à autorisation prévue par les articles L.441 et suivants du Code de l'urbanisme.
- les installations et travaux divers sont soumis à autorisation prévue aux articles R 442-1, L 442-1 et suivants du Code de l'urbanisme

1.2 NE SONT ADMISES QUE LES OCCUPATIONS ET UTILISATION DU SOL CI-APRES :

Dans l'ensemble du secteur : les coupes et abattages d'arbres

Dans l'ensemble du secteur excepté le sous-secteur AUZDg : les clôtures et les constructions et ouvrages d'intérêt public.

## Article AUZD2 : Occupations et utilisations du sol soumises a des conditions particulières

Les occupations et utilisations du sol suivantes ne sont admises que si elles respectent les conditions ciaprès :

les occupations et utilisations du sol mentionnées à l'article AUZD1 ne sont admises que dans la mesure où elles ne sont pas incompatibles avec les servitudes liées au gazoduc du secteur.

## Section II: Conditions de l'occupation du sol

#### Article AUZD3 : Accès et voirie

Le secteur pourra être desservi par des accès situés à l'ouest et à l'est de celle-ci, soit depuis les voies publiques. L'accès de la zone est interdit depuis les parcelles privées limitrophes situées au nord et au sud du secteur AUZD.

#### Article AUZD4 : Desserte par les réseaux

Pas de prescription.

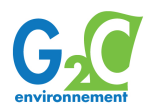

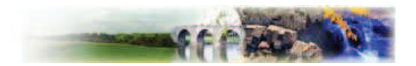

#### **Article AUZD5: Caractéristiques des terrains**

Pas de prescription.

## Article AUZD6 : Implantation des constructions par rapport aux voies et emprises publiques

Les constructions seront implantées en suivant un retrait de 6 mètres minimum par rapport à l'alignement des voies

## **Article AUZD7: Implantation des constructions par rapport aux limites** séparatives

Les constructions nouvelles seront implantées de telle sorte que la distance comptée horizontalement de tout point du bâtiment au point de la limite parcellaire la plus rapprochée sont au moins égale à la moitié de la différence d'altitude entre ces deux points, sans pouvoir être inférieure à 5 mètres.

## Article AUZD8 : Implantation des constructions les unes par rapport aux autres sur une même propriété

Pas de prescription.

#### Article AUZD9 : Emprise au sol

Pas de prescription.

#### **Article AUZD10: Hauteur maximale des constructions**

Pas de prescription.

#### Article AUZD11 : Aspect extérieur

Le permis de construire peut être refusé si les constructions et les clôtures, par leur situation, leurs dimensions, l'aspect extérieur, le traitement des abords des bâtiments et ouvrages à édifier ou à modifier sont de nature à porter atteinte au caractère ou à l'intérêt des lieux avoisinants, aux sites et aux paysages naturels et urbains ainsi qu'à la conservation des ordonnancement architecturaux.

#### **Article AUZD12: Stationnement**

Pas de prescription.

## **Article AUZD13: Espaces libres**

Les plantations des secteurs « plantations à réaliser » le seront par l'aménageur.

L'entretien et le renouvellement éventuel des plantations d'origine sont à la charge du propriétaire.

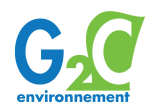

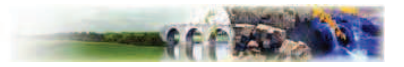

# Section III : Possibilités maximales d'occupation du sol

#### Article AUZD14 : Possibilités maximales d'occupation du sol

La SHON maximale autorisée sur le secteur AUZD est de 0 m<sup>2</sup>.

RAPPEL:

Les occupations et utilisations du sol autorisées dans l'article AUZD1 devront respecter les servitudes liées au gazoduc : prescription d'un COS de 0,40 dans une bande de 100 m de part et d'autre du gazoduc.

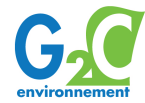